## Проектирование баз данных

2 семестр

# Содержание курса

- Раздел 4. Объектные и объектно-реляционные базы данных
- Тема 4.1. Выбор типа СУБД применительно к особенностям предметной области
- *• Тема 4.2. Объектно-реляционные базы данных*
- Тема 4.3. Объектные базы данных
- Раздел 5. NoSQL базы данных
- Тема 5.1. Базы данных «Ключ-значение»
- *• Тема 5.2. Документные базы данных*
- Тема 5.3. Графовые базы данных
- Тема 5.4. Базы данных «Семейство столбцов»

# Объектно-реляционные СУБД

# Объектно-реляционные СУБД

### Достоинства

- *• повторное* и *совместное* использование компонентов
- расширенный реляционный подход позволяет воспользоваться обширным объемом накопленных знаний и опыта, связанных с разработкой реляционных приложений

#### Недостатки

- сложность и связанные с ней дополнительные расходы.
- объектно-реляционных системах искажается объектная терминология
- Объекты фактически не являются очередным расширением понятия данных, поскольку представляют совершенно другую концепцию, с большим потенциалом выражения связей и правил поведения объектов реального мира

### Манифесты баз данных третьего поколения (1990)

- 1. Наличие развитой системы типов.
- 2. Поддержка механизма наследования.
- 3. Поддержка функций, включая процедуры и методы базы данных, а также механизма инкапсуляции.
- 4. Уникальные идентификаторы для записей должны присваиваться средствами СУБД только в том случае, когда нельзя использовать определяемые пользователем первичные ключи.
- 5. Правила (триггеры и ограничения) станут важнейшим компонентом будущих систем.<br>Они не должны быть связаны с какой-то конкретной функцией или коллекцией.
- 6. Очень важно, чтобы все программные способы доступа к базе данных осуществлялись с помощью непроцедурного языка высокого уровня.
- 7. Должны существовать по меньшей мере два способа определения коллекций: один на основе перечисления элементов коллекции, а другой - с использованием языка запросов для определения принадлежности элемента к коллекции.
- 8. Важным является наличие обновляемых представлений.
- 9. Средства измерения производительности не должны иметь никакого отношения к моделям данных и не должны в них присутствовать.
- 10. СУБД третьего поколения должны быть доступны из многих языков высокого  $\bullet$ уровня.
- 11. Желательно, чтобы во многих языках программирования высокого уровня  $\bullet$ поддерживались конструкции, обеспечивающие доступ к перманентным данным. Эта поддержка должна обеспечиваться на основе применения каждой отдельной СУБД с помощью дополнительных средств компилятора и сложной системы поддержки выполнения программ.
- 12. Плохо ли это или хорошо, но язык SQL должен оставаться "межгалактическим  $\bullet$ языком работы с данными".
- 13. Запросы и ответы на них должны составлять самый нижний уровень взаимодействия клиента и сервера.

### Пример наследования Posgres

- CREATE TABLE cities ( name text, population real, altitude int -- (высота в футах ) );
- CREATE TABLE capitals ( state char(2) ) INHERITS (cities);
- SELECT name, altitude FROM cities WHERE altitude > 500;
- SELECT name, altitude FROM ONLY cities WHERE altitude > 500;

# Перечень объектно-реляционных СУБД

- CUBRID
- Oracle с 8 версии
- OpenLink Virtuoso
- PostgreSQL
- Informix

### Объектно-ориентированные возможности PL/SQL (Oracle )

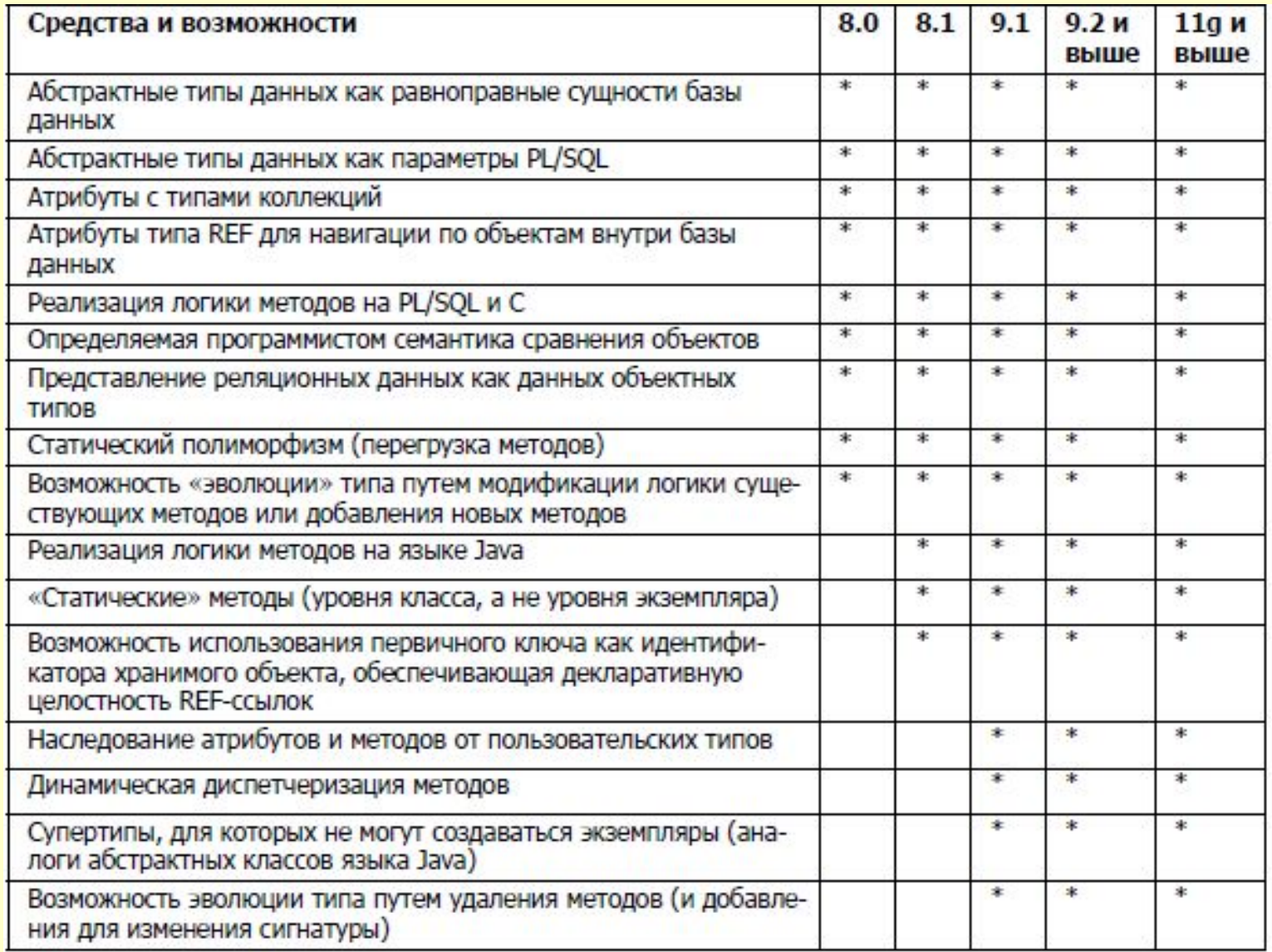

### Объектно-ориентированные возможности PL/SQL

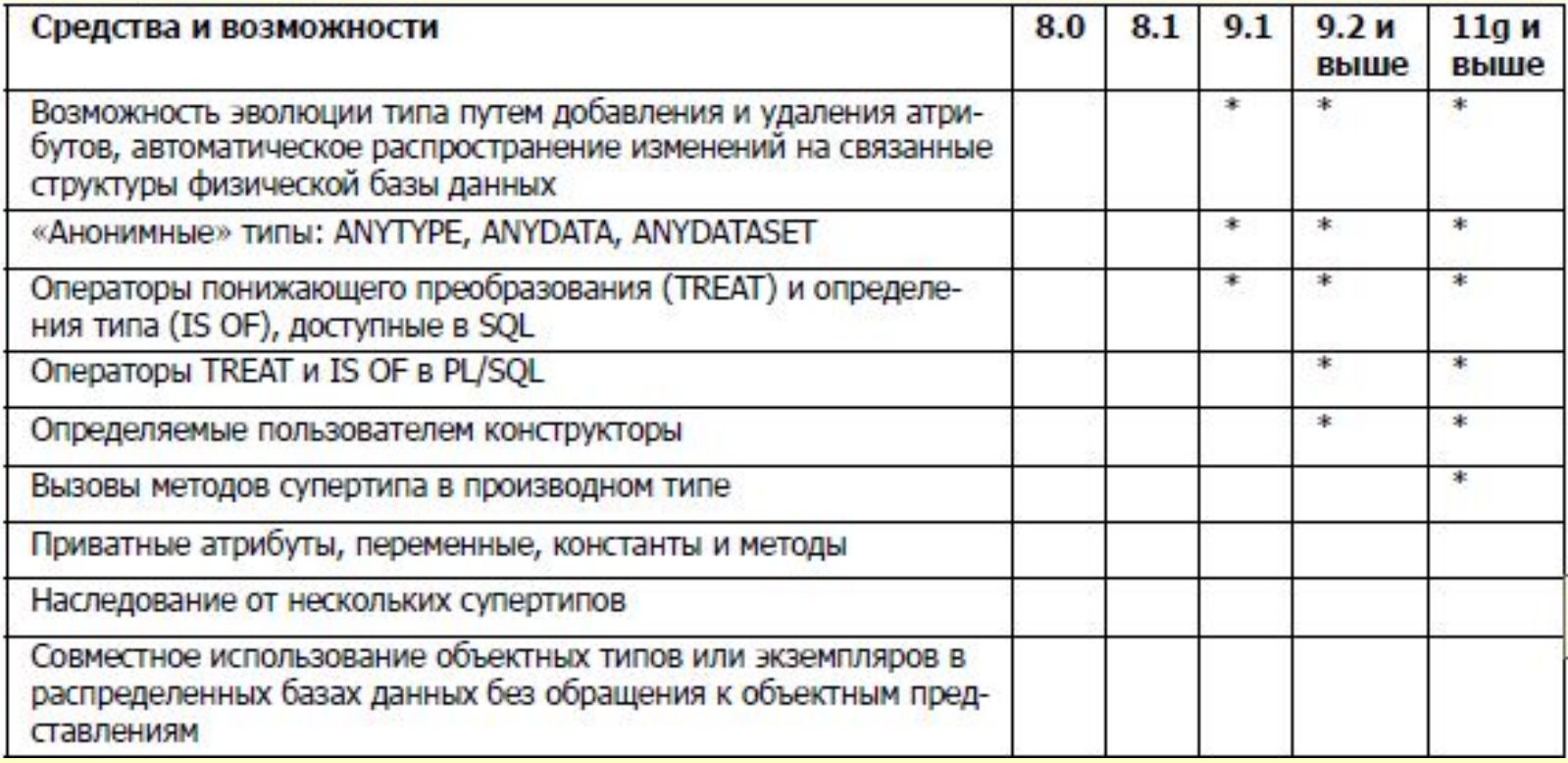

https://oracle-patches.com/db/sql/3940-объектно-ориентированные-возможности-pl-sql

# Объектные возможности ОР СУБД

- определение новых базовых классов (типов);
- определение новых составных классов (типов) на базе существующих;
- введение новых функций, работающих как с предопределенными типами и классами данных, так и с новыми;
- наследование на уровне классов;
- наследование на уровне таблиц;
- обеспечение инкапсуляции для типов;

## Процедуры и функции postgres

- **• Функции на языке запросов (функции, написанные на SQL)**
- **• Функции на процедурных языках (функции, написанные, например, на PL/pgSQL или PL/Tcl)**

PostgreS позволяет разрабатывать собственные функции и на языках, отличных от SQL и C.Эти другие языки в целом обычно называются *процедурными языками* (PL, Procedural Languages).Процедурные языки не встроены в сервер PostgreSQL; они предлагаются загружаемыми модулями.

#### **• Внутренние функции**

Внутренние функции — это функции, написанные на языке C, и статически скомпонованные в исполняемый код сервера PostgreSQL. В «теле» определения функции задаётся имя функции на уровне C, которое не обязательно должно совпадать с именем, объявленным для использования в SQL.

#### **• Функции на языке C**

функции «на языке C» от «внутренних» функций отличает метод динамической загрузки— правила написания кода по сути одни и те же.

• Функции **на языке C** компилируются в динамически загружаемые объекты (также называемые разделяемыми библиотеками) и загружаются сервером по требованию. PostgreS не будет компилировать функцию на C автоматически, поэтому прежде чем ссылаться на объектный файл в команде CREATE FUNCTION, его нужно скомпилировать.

# Особенности процедур и функций postgres

- Функции вызываются как часть запроса или команды DML, а процедуры вызываются отдельно командой CALL.
- Процедура, в отличие от функции, может фиксировать или откатывать транзакции во время её выполнения (а затем автоматически начинать новую транзакцию), если вызывающая команда CALL находится не в явном блоке транзакции.
- <u>К аргументам SQL-функции можно обращаться в теле функции по именам</u> или номерам.
- Чтобы использовать имя, объявите аргумент функции как именованный, а затем просто пишится это имя в теле функции. Если имя аргумента совпадает с именем какого-либо столбца в текущей SQL-команде внутри функции, имя столбца будет иметь приоритет. Чтобы всё же перекрыть имя столбца, необходимо дополнить имя аргумента именем самой функции, то есть записать его в виде
- имя функции.имя аргумента.
- Функции SQL могут быть объявлены как принимающие переменное число аргументов, с условием, что все «необязательные» аргументы имеют один тип данных. Необязательные аргументы будут переданы такой функции в виде массива. Для этого в объявлении функции последний параметр помечается как VARIADIC; при этом он должен иметь тип массива.

## Строковые константы

Строковая константа, заключённая в доллары, начинается со знака доллара (\$), необязательного «тега» из нескольких символов и ещё одного знака доллара, затем содержит обычную последовательность символов, составляющую строку, и оканчивается знаком доллара, тем же тегом и замыкающим знаком доллара. Например, строку «Жанна д'Арк» можно записать в долларах двумя способами:

- \$\$Жанна д'Арк\$\$
- **SSomeTag\$Жанна д'Apk\$SomeTag\$**

### Функции и процедуры, написанные на SQL

- SQL-функции выполняют произвольный список операторов SQL и возвращают результат последнего запроса в списке.
- Тело SQL-функции должно представлять собой список SQL-операторов, разделённых точкой с запятой. Точка с запятой после последнего оператора может отсутствовать. Если только функция не объявлена как возвращающая void, последним оператором должен быть SELECT, либо INSERT, UPDATE или DELETE с предложением RETURNING.

CREATE FUNCTION clean\_student() RETURNS void AS '

DELETE FROM student

WHERE id gr is null;

' LANGUAGE SQL;

• SELECT clean student ();

CREATE PROCEDURE clean\_student () AS ' DELETE FROM student WHERE id gr is null;

' LANGUAGE SQL;

• CALL clean\_student();

## Обращение к аргументам функций

CREATE FUNCTION add em(x integer, y integer) RETURNS integer AS \$\$ SELECT  $x + y$ ; **\$\$ LANGUAGE SQL;** 

SELECT add\_em(1, 2) AS answer;

- answer
- --------
- 3

CREATE FUNCTION add\_em(integer, integer) RETURNS integer AS \$\$ SELECT \$1 + \$2; **\$\$ LANGUAGE SQL;** SELECT add em(1, 2) AS answer;

- answer
- --------
- 3

### Создание процедуры

CREATE [ OR REPLACE ] PROCEDURE

```
имя ( [ [ режим_аргумента ] [ имя_аргумента ] тип_аргумента [ { DEFAULT 
|= } выражение_по_умолчанию ] [, ...] ] )
```
{ LANGUAGE *имя\_языка*

```
| TRANSFORM { FOR TYPE имя_типа } [, ... ]
```

```
| [ EXTERNAL ] SECURITY INVOKER | [ EXTERNAL ] SECURITY DEFINER
```

```
| SET параметр_конфигурации { TO значение | = значение | FROM CURRENT }
```
| AS '*определение*'

```
| AS 'объектный_файл', 'объектный_символ'
```
| *тело\_sql*

} ...

### Создание функции

CREATE [ OR REPLACE ] FUNCTION

```
имя ( [ [ режим_аргумента ] [ имя_аргумента ] тип_аргумента [ { DEFAULT |= } 
выражение_по_умолчанию ] [, ...] ] )
```
[ RETURNS *тип\_результата*

```
| RETURNS TABLE ( имя_столбца тип_столбца [, ...] ) ]
```
{ LANGUAGE *имя\_языка*

```
| TRANSFORM { FOR TYPE имя_типа } [, ... ]
```
| WINDOW

```
| { IMMUTABLE | STABLE | VOLATILE }
```
| [ NOT ] LEAKPROOF

```
| { CALLED ON NULL INPUT | RETURNS NULL ON NULL INPUT | STRICT }
```
| { [ EXTERNAL ] SECURITY INVOKER | [ EXTERNAL ] SECURITY DEFINER }

| PARALLEL { UNSAFE | RESTRICTED | SAFE }

| COST *стоимость\_выполнения*

| ROWS *строк\_в\_результате*

| SUPPORT *вспомогательная\_функция*

| SET *параметр\_конфигурации* { TO *значение* | = *значение* | FROM CURRENT }

| AS '*определение*'

| AS '*объектный\_файл*', '*объектный\_символ*'

| *тело\_sql*

} ...

### Параметры

#### *• имя*

Имя создаваемой процедуры/функции (возможно, дополненное схемой).

*• режим\_аргумента*

Режим аргумента: IN, OUT, INOUT или VARIADIC. По умолчанию подразумевается IN. За единственным аргументом VARIADIC могут следовать только аргументы OUT. Кроме того, аргументы OUT и INOUT нельзя использовать с предложением RETURNS TABLE.

*• имя\_аргумента*

Имя аргумента.

*• тип\_аргумента*

Тип данных аргумента процедуры (возможно, дополненный схемой), при наличии аргументов.

Тип аргументов может быть базовым, составным или доменным, либо это может быть ссылка на столбец таблицы.

*• выражение\_по\_умолчанию*

Выражение, используемое для вычисления значения по умолчанию, если параметр не задан явно. Результат выражения должен сводиться к типу соответствующего параметра. Для всех входных параметров, следующих за параметром с определённым значением по умолчанию, также должны быть определены значения по умолчанию.

*• имя\_языка*

Имя языка, на котором реализована процедура. Это может быть sql, c, internal либо имя процедурного языка, определённого пользователем, например, plpgsql. Если присутствует *тело\_sql*, подразумевается язык sql. Вариант написания этого имени в апострофах считается устаревшим и требует точного совпадения регистра.

### Параметры

#### определение

Строковая константа, определяющая реализацию процедуры; её значение зависит от языка. Это может быть имя внутренней процедуры, путь к объектному файлу, команда SQL или код на процедурном языке.

объектный файл, объектный символ

Эта форма предложения AS применяется для динамически загружаемых процедур на языке С, когда имя процедуры в коде С не совпадает с именем процедуры в SQL.

- Строка объектный файл задаёт имя файла, содержащего скомпилированную процедуру на С (данная команда воспринимает эту строку так же, как и LOAD).
- Строка объектный символ задаёт

символ скомпонованной процедуры, то есть имя процедуры в исходном коде на языке С. Если объектный символ не указан, предполагается, что он совпадает с именем определяемой SQL- процедуры. Если повторные вызовы CREATE PROCEDURE ссылаются на один и тот же объектный файл, он загружается в рамках сеанса только один раз. Чтобы выгрузить и загрузить этот файл снова (например, в процессе разработки), начните новый сеанс.

mело sql

Тело процедуры в стиле LANGUAGE SQL. Это должен быть блок вида **BEGIN ATOMIC** 

оператор;

оператор;

 $\ddotsc$ 

оператор;

**END** 

## Удаление функции

DROP FUNCTION [ IF EXISTS ] *имя* [ ( [ [ *режим\_аргумента* ] [ *имя\_аргумента*] *тип\_аргумента* [, ...] ] ) ] [, ...][ CASCADE | RESTRICT ]

- Имя существующей функции (возможно, дополненное схемой). Если список аргументов не указан, имя функции должно быть уникальным в её схеме.
- DROP FUNCTION не учитывает аргументы OUT, так как для идентификации функции нужны только типы входных аргументов.
- Тип данных аргументов функции нужны для удаления перегруженных функций
- Пример:

DROP FUNCTION sqrt(integer);

### Пользовательские типы

- Перечисления
- составные типы
- Диапазоны
- Тип-пустышка(заглушка)

- Базовые типы
- массивы

## составной тип

- CREATE TYPE имя AS ( [ имя\_атрибута тип\_данных [ COLLATE правило\_сортировки ]  $\begin{bmatrix} 1 & \cdots & 1 \end{bmatrix}$
- Пример

CREATE TYPE activity AS ( name varchar(50) , status complete status, created timestamp, started timestamp, ended timestamp);

### Перечисления

- CREATE TYPE имя AS ENUM ( [ 'метка' [, ... ] ] )
- Пример

• CREATE TYPE complete status AS ENUM ('создано','назначено', 'в работе','на согласовании','выполнено');

## Тип-пустышка

• CREATE TYPE имя

- Тип-пустышка представляет собой заготовку для типа, который будет определён позже.
- Типы-пустышки необходимы для определения прямых ссылок при создании базовых типов и типовдиапазонов.

### диапазон

CREATE TYPE имя AS RANGE (

 $SUBTYPE = no<sub>II</sub>$ 

 $\sum_{i=1}^{n}$ 

- [ , SUBTYPE\_OPCLASS = класс\_оператора\_подтипа ]
- $[$ , COLLATION = правило сортировки ]
- $[$ , CANONICAL = каноническая функция ]
- [ , SUBTYPE\_DIFF = функция\_разницы\_подтипа ]
- $[$ , MULTIRANGE TYPE NAME = имя мультидиапазонного типа ]

## Параметры

- Задаваемый для диапазона подтил может быть любым типом со связанным классом операторов В-дерева (что позволяет определить порядок значений в диапазоне). Обычно порядок элементов определяет класс операторов Вдерева по умолчанию, но его можно изменить, задав имя другого класса в параметре класс операторов подтипа. Если подтип поддерживает сортировку и требуется, чтобы значения упорядочивались с нестандартным правилом сортировки, его имя можно задать в параметре правило сортировки.
- Необязательная каноническая функция должна принимать один аргумент определяемого типа диапазона и возвращать значение того же типа. Это используется для преобразования значений диапазона в каноническую форму, когда это уместно
- Создаётся каноническая функция несколько нетривиально, так как она должна быть уже определена, прежде чем можно будет объявить типдиапазон. Для этого нужно:
- создать тип-пустышку, который будет заготовкой типа, не имеющей никаких  $1<sub>1</sub>$ свойств, кроме имени и владельца.
- Затем можно объявить функцию, для которой тип-пустышка будет типом  $2<sub>1</sub>$ аргумента и результата,
- $3.$ объявить тип-диапазон с тем же именем. При этом тип- пустышка автоматически заменится полноценным типом-диапазоном.
- Необязательная функция\_разницы\_подтипа должна принимать в аргументах два значения типа подтип и возвращать значение double precision, представляющее разницу между двумя данными значениями. Хотя эту функцию можно не использовать

## функцию канонизации (каноническая)

- Если подтип можно рассматривать как дискретный, а не непрерывный, в команде CREATE TYPE следует также задать функцию канонизации. Этой функции будет передаваться значение диапазона, а она должна вернуть равнозначное значение, но, возможно, с другими границами и форматированием.
- Для двух диапазонов, представляющих одно множество значений, например, целочисленные диапазоны [1, 7] и [1, 8), функция канонизации должна выдавать один результат.
- Какое именно представление будет считаться каноническим, не имеет  $\bullet$ значения — главное, чтобы два равнозначных диапазона, отформатированных по-разному, всегда преобразовывались в одно значение с одинаковым форматированием.
- Помимо исправления формата включаемых/исключаемых границ, функция канонизации может округлять значения границ, если размер шага превышает точность хранения подтипа.
- Например, в типе диапазона для подтипа timestamp можно определить размер шага, равный часу, тогда функция канонизации должна будет округлить границы, заданные, например с точностью до минут, либо вместо этого выдать ошибку.

## Диапазон пример

```
CREATE TYPE floatrange AS RANGE (
subtype = float8,
subtype diff = float8mi
);
CREATE FUNCTION time_subtype_diff(x time, y time) RETURNS float8
AS
'SELECT EXTRACT(EPOCH FROM (x - y))' LANGUAGE sql STRICT 
IMMUTABLE;
CREATE TYPE timerange AS RANGE (
subtype = time,
subtype diff = time subtype diff
```

```
);
```

```
SELECT '[11:10, 23:00]'::timerange;
```
### Изменение типов

ALTER TYPE *имя* OWNER TO { *новый\_владелец* | CURRENT\_ROLE | CURRENT\_USER | SESSION\_USER }

ALTER TYPE *имя* RENAME TO *новое\_имя*

ALTER TYPE *имя* SET SCHEMA *новая\_схема*

ALTER TYPE *имя* RENAME ATTRIBUTE *имя\_атрибута* TO *новое\_имя\_атрибута* [ CASCADE |

RESTRICT ]

```
ALTER TYPE имя ADD VALUE [ IF NOT EXISTS ] новое_значение_перечисления [ { 
   BEFORE |AFTER } соседнее_значение_перечисления ]
ALTER TYPE имя RENAME VALUE существующее_значение_перечисления
TO новое_значение_перечисления
ALTER TYPE имя SET ( свойство = значение [, ... ] )
```
ALTER TYPE *имя действие* [, ... ]

*действие* :

ADD ATTRIBUTE *имя\_атрибута тип\_данных* [ COLLATE *правило\_сортировки* ] [ CASCADE |RESTRICT ] DROP ATTRIBUTE [ IF EXISTS ] *имя\_атрибута* [ CASCADE | RESTRICT ] ALTER ATTRIBUTE *имя\_атрибута* [ SET DATA ] TYPE *тип\_данных* [ COLLATE *правило\_сортировки* ] [ CASCADE | RESTRICT ]

## Удаление типа

- DROP TYPE [ IF EXISTS ] *имя* [, ...] [ CASCADE | RESTRICT ]
- CASCADE

Автоматически удалять объекты, зависящие от данного типа (например, столбцы таблиц, функции и операторы), и, в свою очередь, все зависящие от них объекты/

• RESTRICT

Отказать в удалении типа, если от него зависят какие-либо объекты. Это поведение по умолчанию.

### Пример с пользовательскими типами и наследованием

выпобющенния, в •Отслеживание задач: задачи, проекты, автор и исполнитель задачи, сроки

(разные ваниусы людей (выполнение и назначение задач), некоторые не могут назначатарых

содержится слово employee «интеграция», но PK оно не **PK** id emp int **FK** d≼ последнее surname varxhar(30) b. Задача, FK name varchar(20) относящаяся к 2 patronym varchar(20) различным проектам

- c. Задача с самым поздним сроком окончания
- d. Проект с самым большим количеством задач
- e. Человек, у которого нет незавершенных  $22P<sub>2</sub>$

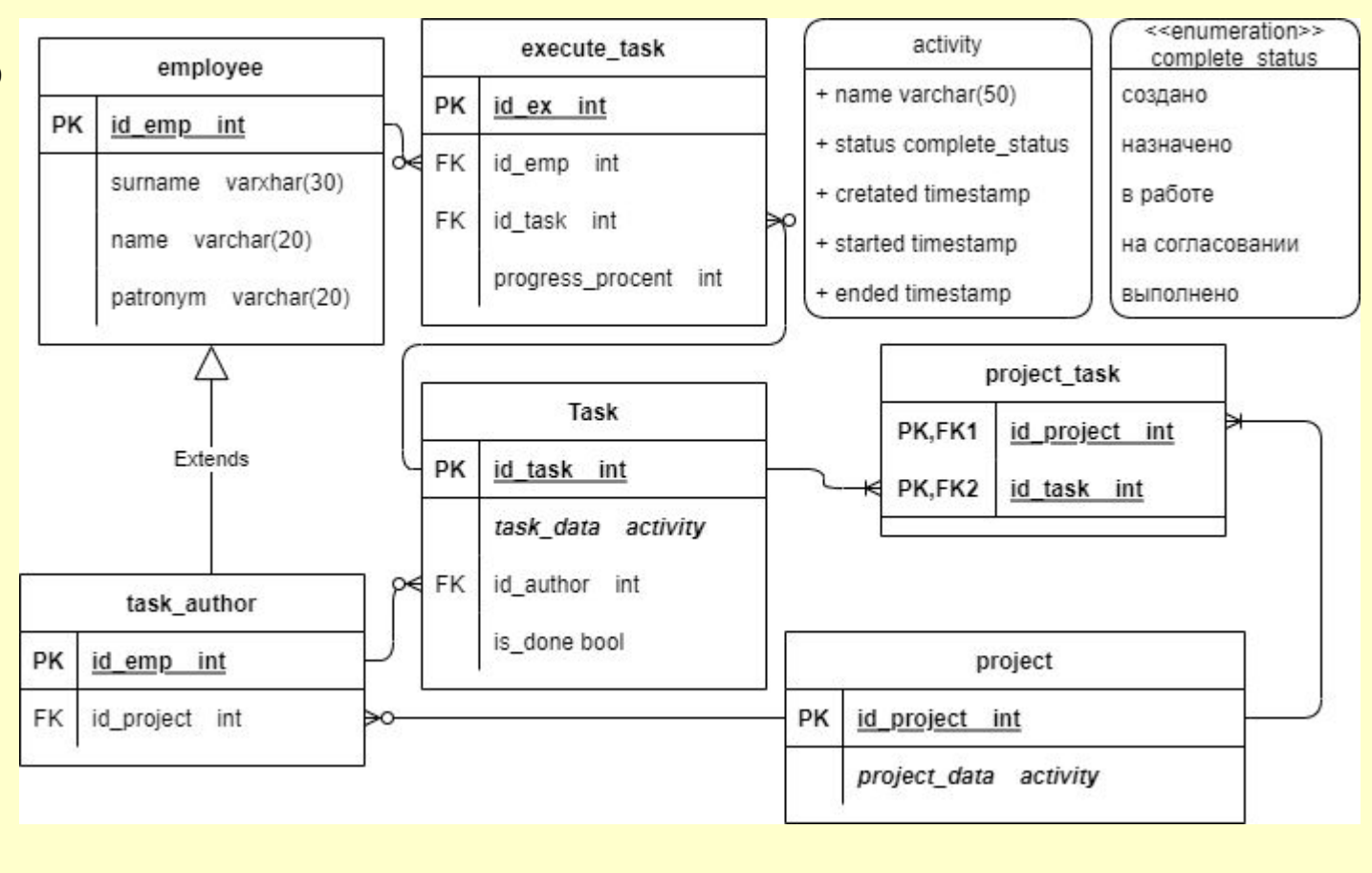

# Типы

CREATE TYPE complete\_status AS ENUM ('создано','назначено', 'в работе','на согласовании','выполнено'); CREATE TYPE activity AS ( name varchar(50) , status complete status, created timestamp, started timestamp, ended timestamp);

## Наследование. Пример

```
CREATE TABLE employee (
id_emp serial NOT NULL PRIMARY KEY,
  surname varchar(20) not NULL,
  name varchar(15) not NULL,
  patronym varchar(25) DEFAULT NULL
) ;
CREATE TABLE task_author
(
id_proj integer null,
PRIMARY KEY (id_emp),
foreign key (id_proj) references project_(id_proj) on delete cascade 
  on update cascade
) INHERITS (employee);
```

```
CREATE TABLE project_
(id proj serial NOT NULL PRIMARY KEY,
 project data activity NULL);
CREATE TABLE task_ (
id task integer NOT NULL PRIMARY KEY,
task_data activity,
is done bool,
id_author integer null,
foreign key (id_author) references task_author (id_emp) on delete set null on update cascade);
CREATE TABLE project_task (
id task integer NOT NULL,
id proj integer NOT NULL,
PRIMARY KEY (id_task,id_proj),
foreign key (id_proj) references project_(id_proj) on delete cascade on update cascade,
foreign key (id_task) references task_ (id_task) on delete cascade on update cascade);
CREATE TABLE execute_task (
id task integer NOT NULL,
id emp integer NOT NULL,
PRIMARY KEY (id_task,id_emp),
foreign key (id_emp) references employee(id_emp) on delete cascade on update cascade,
```
foreign key (id task) references task (id task) on delete cascade on update cascade);

## Вставка данных

- INSERT INTO project\_(
- id\_proj, project\_data) VALUES (1, ROW('my project name','создано',Now(),Now(),null));

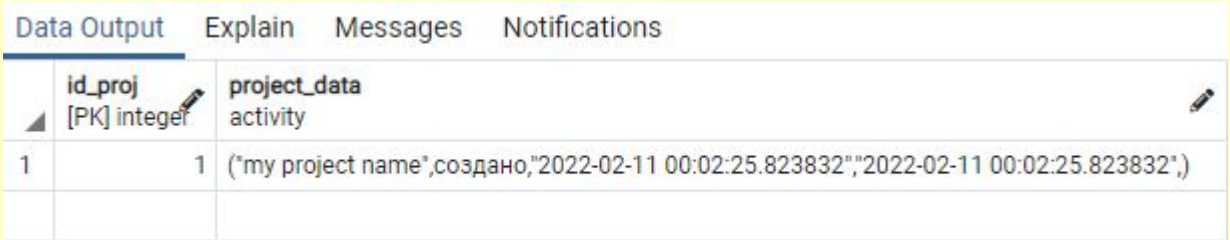

#### INSERT INTO task\_author(

id emp, surname, name, patronym, id proj) VALUES (1, 'Иванов', 'Иван', 'Иванович', 1);

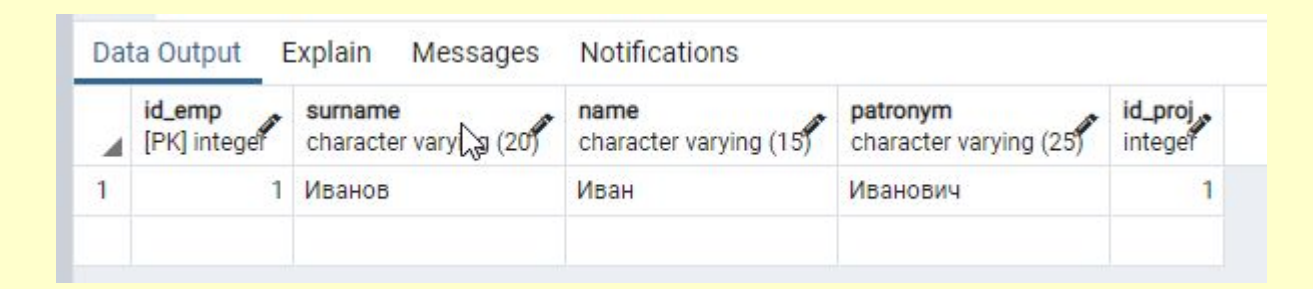

### методы являются функциями, которые привязаны к определению структурированного(составного) типа.

- методы
- процедуры
- функции

## типы хранимых процедур в стандарте SQL

## Встроенные методы

- Существует три типа встроенных методов для структурированных типов:
- функция-конструктор,
- Функция-наблюдатель (getter)
- функция-мутатор (setter)

### Пользовательские методы Oracle

CREATE OR REPLACE TYPE solid\_typ AS OBJECT

( len INTEGER,

wth INTEGER,

hgt INTEGER,

```
MEMBER FUNCTION surface RETURN INTEGER,
```
MEMBER FUNCTION volume RETURN INTEGER,

MEMBER PROCEDURE display (SELF IN OUT NOCOPY solid\_typ) );

```
 CREATE OR REPLACE TYPE BODY solid_typ AS
```
MEMBER FUNCTION volume RETURN INTEGER IS

BEGIN

/

```
RETURN len * wth * hgt; -- RETURN SELF.len * SELF.wth * SELF.hgt;
```
END;

```
 MEMBER FUNCTION surface RETURN INTEGER IS
```

```
 BEGIN -- not necessary to include SELF in following line
```

```
RETURN 2 * (len * wth + len * hgt + wth * hgt);
```
END;

```
MEMBER PROCEDURE display (SELF IN OUT NOCOPY solid_typ) IS
```

```
BEGIN DBMS_OUTPUT.PUT_LINE('Length: ' || len || ' - ' || 'Width: ' || wth || ' - ' || 'Height: ' || hgt);
```

```
DBMS_OUTPUT.PUT_LINE('Volume: ' || volume || ' - ' || 'Surface area: ' || surface);
```
END; END; /

### Пользовательские операторы

CREATE OPERATOR *имя* (

- {FUNCTION|PROCEDURE} = *имя\_функции*
- [, LEFTARG = *тип\_слева* ]
- [, RIGHTARG = *тип\_справа* ]
- [, COMMUTATOR = *коммут\_оператор* ]
- [, NEGATOR = *обратный\_оператор* ]
- [, RESTRICT = *процедура\_ограничения* ]
- [, JOIN = *процедура\_соединения* ]
- [, HASHES ] [, MERGES ]
- )

### Параметры создания пользовательского оператора

#### *имя*

Имя определяемого оператора.

#### *имя\_функции*

Функция, реализующая этот оператор.

#### *тип\_слева*

Тип данных левого операнда оператора, если он есть. Этот параметр опускается для

префиксных операторов.

#### *тип\_справа*

Тип данных правого операнда оператора.

#### *коммут\_оператор*

Оператор, коммутирующий для данного.

#### *обратный\_оператор*

Оператор, обратный для данного.

#### *процедура\_ограничения*

Функция оценки избирательности ограничения для данного оператора.

#### *процедура\_соединения*

Функция оценки избирательности соединения для этого оператора.

#### **HASHES**

Показывает, что этот оператор поддерживает соединение по хешу. **MERGES**

Показывает, что этот оператор поддерживает соединение слиянием.

### Имя оператора

Имя оператора образует последовательность из нескольких символов (не более **YEM NAMEDATALEN-1,** 

по умолчанию 63) из следующего списка:

 $+ -$ \*/<>=~!@#%^&|`?

Однако выбор имени ограничен ещё следующими условиями:

Сочетания символов -- и /\* не могут присутствовать в имени оператора, так как **ОНИ будут** 

обозначать начало комментария.

Многосимвольное имя оператора не может заканчиваться знаком + или -, если только оно не содержит также один из этих символов:

 $\sim$ ! @ # % ^ & | ` ?

Например, @- — допустимое имя оператора, а \*- — нет.

• Использование => в качестве имени оператора считается устаревшим и может быть вовсе запрещено в будущих выпусках.

Оператор ! = отображается в <> при вводе, так что эти два имени всегда равнозначны.

Указанное имя может быть дополнено схемой, например так: CREATE OPERATOR  $myschema.+$  (...).

Если схема не указана, оператор создаётся в текущей схеме. При этом два оператора в одной схеме могут

иметь одно имя, если они работают с разными типами данных. Такое определение операторов называется перегрузкой.

## Пользовательские операторы. Пример

```
CREATE TYPE complex AS (
    x double precision,
    y double precision
```

```
)
```

```
CREATE FUNCTION complex_add(complex, complex)
RETURNS complex
AS 
'select $1.x+$2.x, $1.y+$2.y'
 LANGUAGE SQL
  IMMUTABLE
   RETURNS NULL ON NULL INPUT;
```

```
CREATE OPERATOR + (
leftarg = complex,
rightarg = complex,
function = complex_add,
commutator = +
);
```
### Изменение оператора

ALTER OPERATOR *имя* ( { *тип\_слева* | NONE } , *тип\_справа* ) OWNER TO { *новый\_владелец* | CURRENT\_ROLE | CURRENT\_USER | SESSION\_USER }

ALTER OPERATOR *имя* ( { *тип\_слева* | NONE } , *тип\_справа* ) SET SCHEMA *новая\_схема*

ALTER OPERATOR *имя* ( { *тип\_слева* | NONE } , *тип\_справа* ) SET ( { RESTRICT = { *процедура\_ограничения* | NONE } | JOIN = { *процедура\_соединения* | NONE }  $\}$ [, ... ] )

**Параметры**

*имя*

Имя существующего оператора (возможно, дополненное схемой).

*тип\_слева*

Тип данных левого операнда оператора; если у оператора нет левого операнда, укажите NONE.

*тип\_справа*

Тип данных правого операнда оператора.

*новый\_владелец*

Новый владелец оператора.

*новая\_схема*

Новая схема оператора.

*процедура\_ограничения*

Функция оценки избирательности ограничения для данного оператора; значение NONE удаляет существующую функцию оценки.

*процедура\_соединения*

Функция оценки избирательности соединения для этого оператора; значение NONE удаляет существующую функцию оценки.

### Удаление оператора

- DROP OPERATOR [ IF EXISTS ] *имя* ( { *тип\_слева* | NONE } , *тип\_справа* ) [, ...] [ CASCADE | RESTRICT ]
- **• Параметры**

IF EXISTS

Не считать ошибкой, если оператор не существует. В этом случае будет выдано замечание.

*имя*

Имя существующего оператора (возможно, дополненное схемой).

*тип\_слева*

Тип данных левого операнда оператора; если у оператора нет левого операнда, укажите NONE.

*тип\_справа*

Тип данных правого операнда оператора.

**CASCADE** 

Автоматически удалять объекты, зависящие от данного оператора (например, использующие

его представления), и, в свою очередь, все зависящие от них объекты.

**RESTRICT** 

Отказать в удалении оператора, если от него зависят какие-либо объекты. Это поведение по

умолчанию.

**• Пример**

### пользовательская агрегатная функция

Агрегатные функции в PostgreSQL определяются в терминах *значений состояния и функций перехода состояния.* 

То есть агрегатная функция работает *со значением состояния*, которое

меняется при обработке каждой последующей строки.

Чтобы определить агрегатную функцию, нужно выбрать тип данных для значения состояния, начальное значение состояния и функцию перехода состояния. Функция перехода состояния принимает предыдущее значение состояния и входное агрегируемое значение для текущей строки и возвращает новое значение состояния. Также можно указать *функцию завершения*, на случай, если ожидаемый результат агрегатной функции отличается от данных, которые сохраняются в изменяющемся значении состояния.

Функция завершения принимает конечное значение состояния и возвращает то, что она хочет вернуть в виде результата агрегирования.

### Создание агрегатной функции

CREATE [ OR REPLACE ] AGGREGATE *имя ( [ режим\_аргумента ] [ имя\_аргумента]* 

- *тип\_данных\_аргумента [ , ... ] ) (*
- SFUNC = *функция\_состояния,*
- STYPE = *тип\_данных\_состояния*
- [ , SSPACE = *размер\_данных\_состояния ]*
- [ , FINALFUNC = *функция\_завершения ]*
- [ , FINALFUNC\_EXTRA ]
- [ , FINALFUNC\_MODIFY = { READ\_ONLY | SHAREABLE | READ\_WRITE } ]
- [ , COMBINEFUNC = *комбинирующая\_функция ]*
- [ , SERIALFUNC = *функция\_сериализации ]*
- [ , DESERIALFUNC = *функция\_десериализации ]*
- [ , INITCOND = *начальное\_условие ]*
- [ , MSFUNC = *функция\_состояния\_движ ]*
- [ , MINVFUNC = *обратная\_функция\_движ ]*
- [ , MSTYPE = *тип\_данных\_состояния\_движ ]*
- [ , MSSPACE = *размер\_данных\_состояния\_движ ]*
- [ , MFINALFUNC = *функция\_завершения\_движ ]*
- [ , MFINALFUNC\_EXTRA ]
- [ , MFINALFUNC\_MODIFY = { READ\_ONLY | SHAREABLE | READ\_WRITE } ]
- [ , MINITCOND = *начальное\_условие\_движ ]*
- [ , SORTOP = *оператор\_сортировки ]*
- $[$ , PARALLEL =  $\{$  SAFE  $|$  RESTRICTED  $|$  UNSAFE  $\}$

## Создание агрегатной функции

```
CREATE [ OR REPLACE ] AGGREGATE имя ( [ [ режим_аргумента ] [ имя_аргумента
] тип_данных_аргумента [ , ... ] ]
ORDER BY [ режим_аргумента ] [ имя_аргумента
] тип_данных_аргумента [ , ... ] ) (
SFUNC = функция_состояния,
STYPE = тип_данных_состояния
[ , SSPACE = размер_данных_состояния ]
[ , FINALFUNC = функция_завершения ]
[ , FINALFUNC_EXTRA ]
[, FINALFUNC_MODIFY = { READ_ONLY | SHAREABLE | READ_WRITE } ]
[ , INITCOND = начальное_условие ]
[, PARALLEL = [ SAFE ] RESTRICTED ] UNSAFE ][ , HYPOTHETICAL ]
)
```
### Параметры

#### $UMЯ$

Имя создаваемой агрегатной функции (возможно, дополненное схемой).

#### режим аргумента

Режим аргумента: IN или VARIADIC. (Агрегатные функции не поддерживают выходные аргументы (OUT).) По умолчанию подразумевается IN. Режим VARIADIC может быть указан только последним.

имя аргумента

Имя аргумента. В настоящее время используется только в целях документирования. Если опущено, соответствующий аргумент будет безымянным.

тип данных аргумента

Тип входных данных, с которым работает эта агрегатная функция. Для создания агрегатной функции без аргументов вставьте \* вместо списка с определениями аргументов. (Пример такой агрегатной функции:  $count(*)$ .)

#### функция состояния

Имя функции перехода состояния, вызываемой для каждой входной строки. Для обычных агрегатных функций с N аргументами, функция\_состояния должна принимать N+1 аргумент, первый должен иметь тип тип данных состояния, а остальные - типы соответствующих входных данных. Возвращать она должна значение типа тип данных состояния. Эта функция принимает текущее значение состояния и текущие значения входных данных, и возвращает следующее значение состояния. В сортирующих агрегатах функция перехода состояния получает только текущее значение состояния и агрегируемые аргументы, без непосредственных аргументов.

#### тип данных состояния

Тип данных значения состояния для агрегатной функции.

размер\_данных\_состояния

Средний размер значения состояния агрегата (в байтах). Если этот параметр опущен или равен нулю, применяемая оценка по умолчанию определяется по типу данных состояния. Планировщик использует это значение для оценивания объёма памяти, требуемого для агрегатного запроса с группировкой.

#### <u> І Іараметры. продолжение</u>

#### • функция завершения

Имя функции завершения, вызываемой для вычисления результата агрегатной функции после обработки всех входных строк. Для обычного агрегата эта функция должна принимать единственный аргумент типа тип\_данных\_состояния. Возвращаемым типом агрегата будет тип, который возвращает эта функция. Если функция завершения не указана, результатом агрегата будет конечное значение состояния, а типом результата - тип данных состояния.

В сортирующих (и в том числе, гипотезирующих) агрегатах функция завершения получает не только конечное значение состояния, но и значения всех непосредственных аргументов.

Если команда содержит указание FINALFUNC\_EXTRA, то в дополнение к конечному значению состояния и всем непосредственным аргументам функция завершения получает добавочные значения NULL, соответствующие обычным (агрегируемым) аргументам агрегата. Это в основном полезно для правильного определения типа результата при создании полиморфной агрегатной функции. FINALFUNC\_MODIFY = { READ\_ONLY | SHAREABLE | READ\_WRITE }

Этот параметр указывает, является ли функция завершения чистой функцией, которая не изменяет свои аргументы. Это свойство функции передаёт значение READ\_ONLY; два других значения показывают, что она может менять значение переходного состояния. По умолчанию подразумевается значение READ\_ONLY, за исключением сортирующих агрегатов (для них значение по умолчанию -READ\_WRITE).

комбинирующая\_функция

Дополнительно может быть указана комбинирующая функция, чтобы агрегатная функция поддерживала частичное агрегирование. Если задаётся, комбинирующая функция должна комбинировать два значения типа данных состояния, содержащих результат агрегирования по некоторому подмножеству входных значений, и вычислять новое значение типа данных состояния, представляющее результат агрегирования по обоим множествам данных. Эту функцию можно считать своего рода функцией состояния, которая вместо обработки отдельной входной строки и включения её данных в текущее агрегируемое состояние включает некоторое агрегированное состояние в текущее. Указанная комбинирующая функция должна быть объявлена как принимающая два аргумента типа\_данных\_состояния и возвращающая значение типа данных состояния. Эта функция дополнительно может быть объявлена «строгой». В этом случае данная функция не будет вызываться, когда одно из входных состояний — NULL; в качестве корректного результата будет выдано другое состояние. Для агрегатных функций, у которых тип\_данных\_состояния — internal, комбинирующая\_функция не должна быть «строгой». При этом комбинирующая\_функция должна позаботиться о том, чтобы состояния NULL обрабатывались корректно и возвращаемое состояние располагалось в контексте памяти агрегирования.

функция сериализации

Агрегатная функция, у которой тип данных состояния - internal, может участвовать в параллельном агрегировании, только если для неё задана функция сериализации, которая должна сериализовать агрегатное состояние в значение bytea для передачи другому процессу. Эта функция должна принимать один аргумент типа internal и возвращать тип bytea. Также при этом нужно задать соответствующую функцию\_десериализации.

функция десериализации

Десериализует ранее сериализованное агрегатное состояние обратно в тип\_данных\_состояния. Эта функция должна принимать два аргумента типов bytea и internal и выдавать результат

## bytea

• Двоичные строки представляют собой последовательность октетов (байт) и имеют два отличия от текстовых строк. Во-первых, в двоичных строках можно хранить байты с кодом 0 и другими «непечатаемыми» значениями (обычно это значения вне десятичного диапазона 32..126). В текстовых строках нельзя сохранять нулевые байты, а также значения и последовательности значений, не соответствующие выбранной кодировке базы данных. Во-вторых, в операциях с двоичными строками обрабатываются байты в чистом виде, тогда как текстовые строки обрабатываются в зависимости от языковых стандартов.

### Агрегатная сумма пример

```
CREATE TYPE complex AS (
```

```
x double precision,
y double precision
```

```
);
```

```
CREATE FUNCTION complex_add(complex, complex)
RETURNS complex
AS 
'select $1.x+$2.x, $1.y+$2.y'
 LANGUAGE SQL
   IMMUTABLE
   RETURNS NULL ON NULL INPUT;
```

```
CREATE AGGREGATE sum (complex)
(
sfunc = complex_add,
stype = complex,
initcond = '(0,0)');
```
### Агрегатная сумма пример 2

```
CREATE FUNCTION activity_min(ac1 activity ,ac2 activity )
RETURNS activity LANGUAGE plpgsql
AS 
$$begin
IF ac1.started IS NULL 
THEN
   RETURN ac2;
ELSEIF ac2.started IS NULL 
    THEN RETURN ac1;
     ELSEIF ac1.started<=ac2.started
        THEN RETURN ac1;
         else RETURN ac2;
END IF;
end; $$
   IMMUTABLE RETURNS NULL ON NULL INPUT;
CREATE AGGREGATE min (activity)
(
```

```
sfunc = activity_min,
stype = activity
```

```
);
```
## Агрегатная сумма пример 2

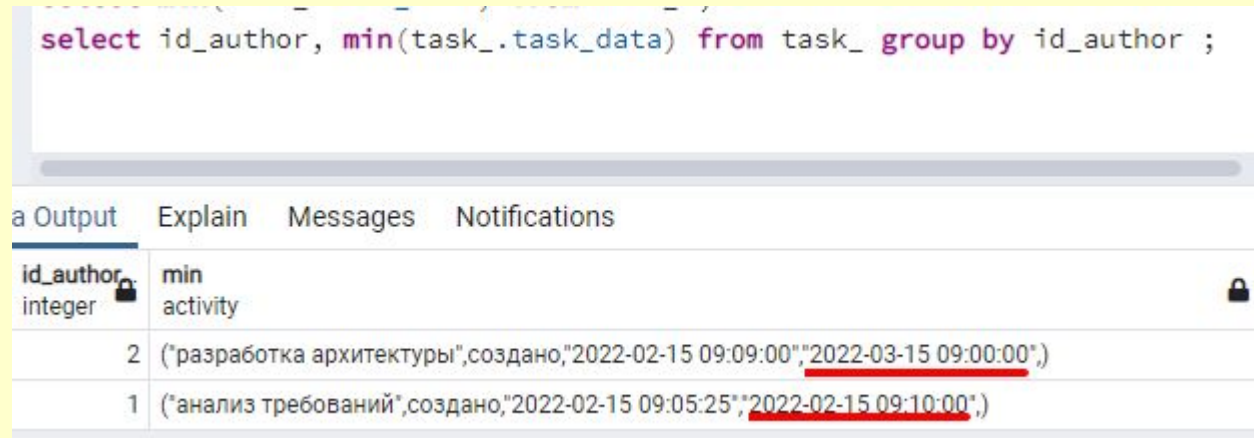

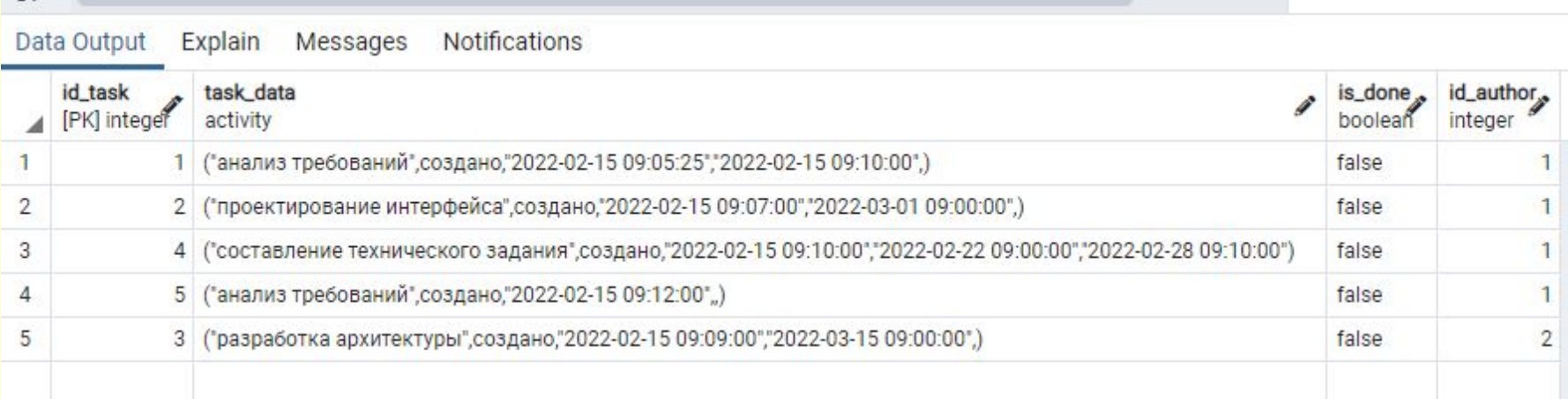

### Агрегатное среднее пример 3

```
CREATE TYPE average_state AS (
  accum interval, qty numeric);
CREATE or replace FUNCTION activity avg time(stat average state,ac1 activity)
RETURNS average_state LANGUAGE plpgsql
AS $$
begin
IF (ac1.started IS NULL)or(ac1.ended is null) 
THEN RETURN stat;
ELSE RETURN ROW(stat.accum+(ac1.ended-ac1.started),stat.qty+1)::average_state;
END IF;
end; $$ IMMUTABLE;
CREATE OR REPLACE FUNCTION average time final(
 state average state
) RETURNS interval AS $$
BEGIN RETURN CASE WHEN state.qty > 0 THEN state.accum/state.qty
  END;
END; $$ LANGUAGE plpgsql;
CREATE AGGREGATE average_time(activity) (
 sfunc = activity avg time,
 stype = average state,
 finalfunc = average time final,
 initcond = '(0,0)');
select average_time(task .task data)from task ;
```
## Агрегатное среднее пример 3

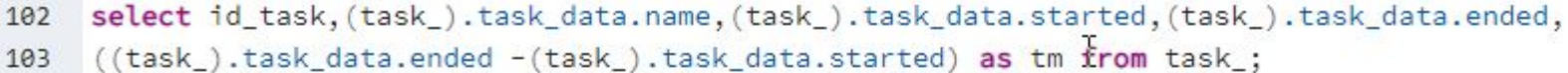

104

Explain Notifications Data Output Messages

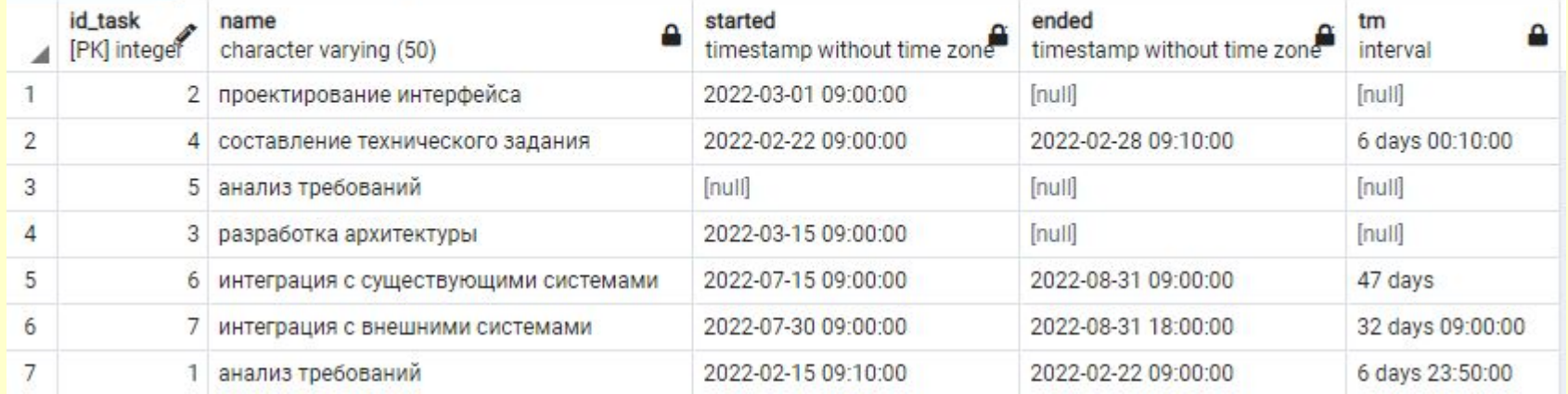

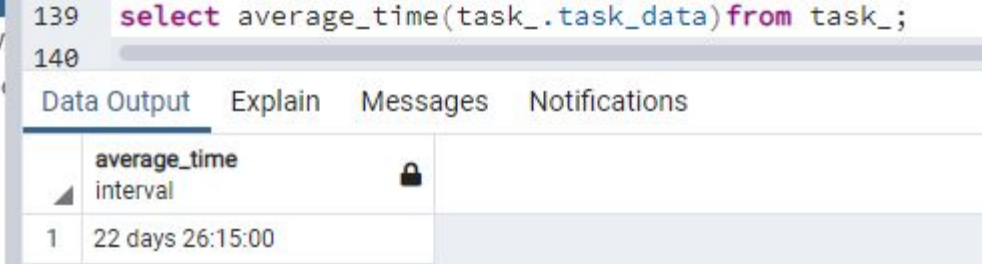

# Типы агрегатных функций

- обычная («normal»),
- сортирующая («ordered-set»)
- гипотезирующая («hypothetical-set»)
- Гипотезирующая функция

# Сортирующие функции

- **• Процентиль** мера, в которой процентное значение общих значений равно этой мере или меньше ее. Например, 90 % значений данных находятся ниже 90-го **процентиля**, а 10 % значений данных находятся ниже 10-го **процентиля**.
- **• percentile\_disc** Вычисляет *дискретный процентиль первое значение в отсортированном* множестве значений агрегатного аргумента, позиция которого в этом множестве равна или больше значения *fraction.*  Агрегируемый аргумент должен быть сортируемого типа.
- **• percentile\_cont** ( *fraction double precision ) WITHIN GROUP ( ORDER BY interval ) →*interval
- Вычисляет *непрерывный процентиль значение, соответствующее дроби,* заданной параметром *fraction, в отсортированном множестве значений* агрегатного аргумента. При этом в случае необходимости соседние входные значения будут интерполироваться.
- **<u>• mode ()</u>** WITHIN GROUP (ORDER BY anyelement ) → anyelement
- Вычисляет *моду* наиболее часто встречающееся в *агрегируемом аргументе* значение (если одинаково часто встречаются несколько значений, произвольно выбирается первое из них). Агрегируемый аргумент должен быть сортируемоготипа.

### Сортирующие функции

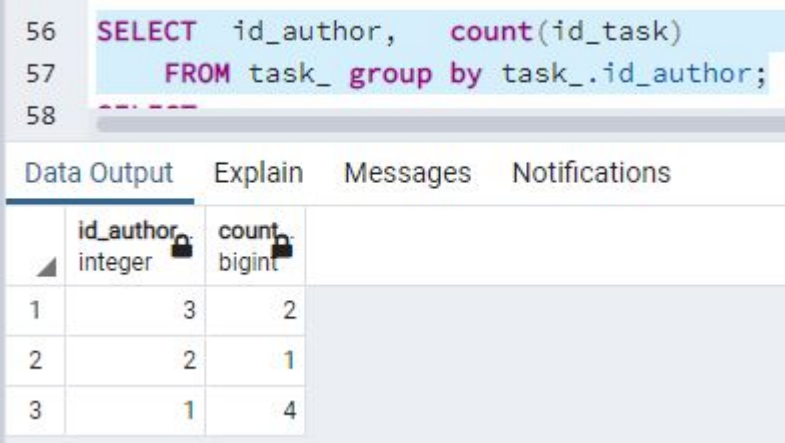

m s 55

•  $(2+1+4)/3=2,3(3)$ 

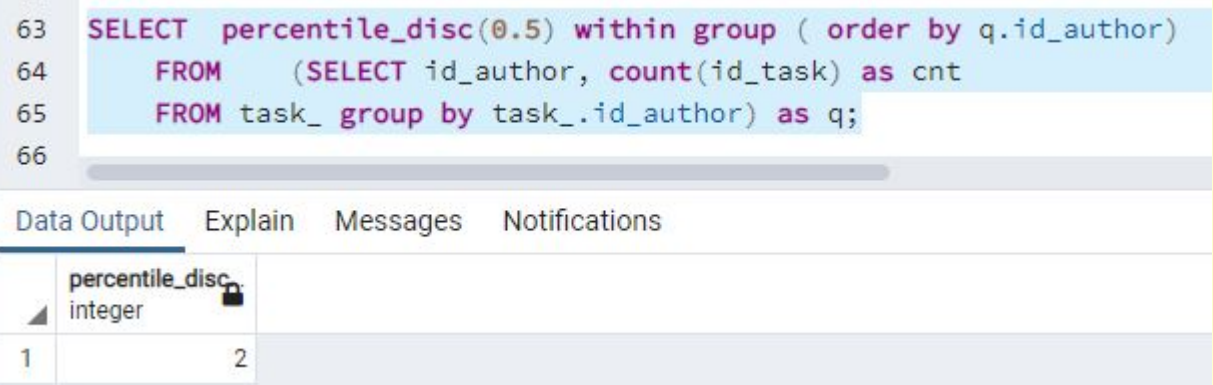

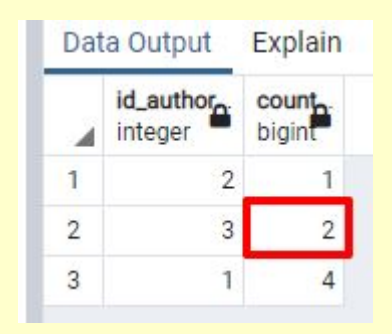

# Оконные функции

*• Оконные функции* дают возможность выполнять вычисления с набором строк, какимлибо образом связанным с текущей строкой. Её действие можно сравнить с вычислением, производимым агрегатной функцией. Однако с оконными функциями строки не группируются в одну выходную строку,как с обычными, не оконными, агрегатными функциями. Вместо этого, эти строки остаются отдельными сущностями. Внутри же, оконная функция, как и агрегатная, может обращаться не только к текущей строке результата запроса. запроса.

### Оконные функции

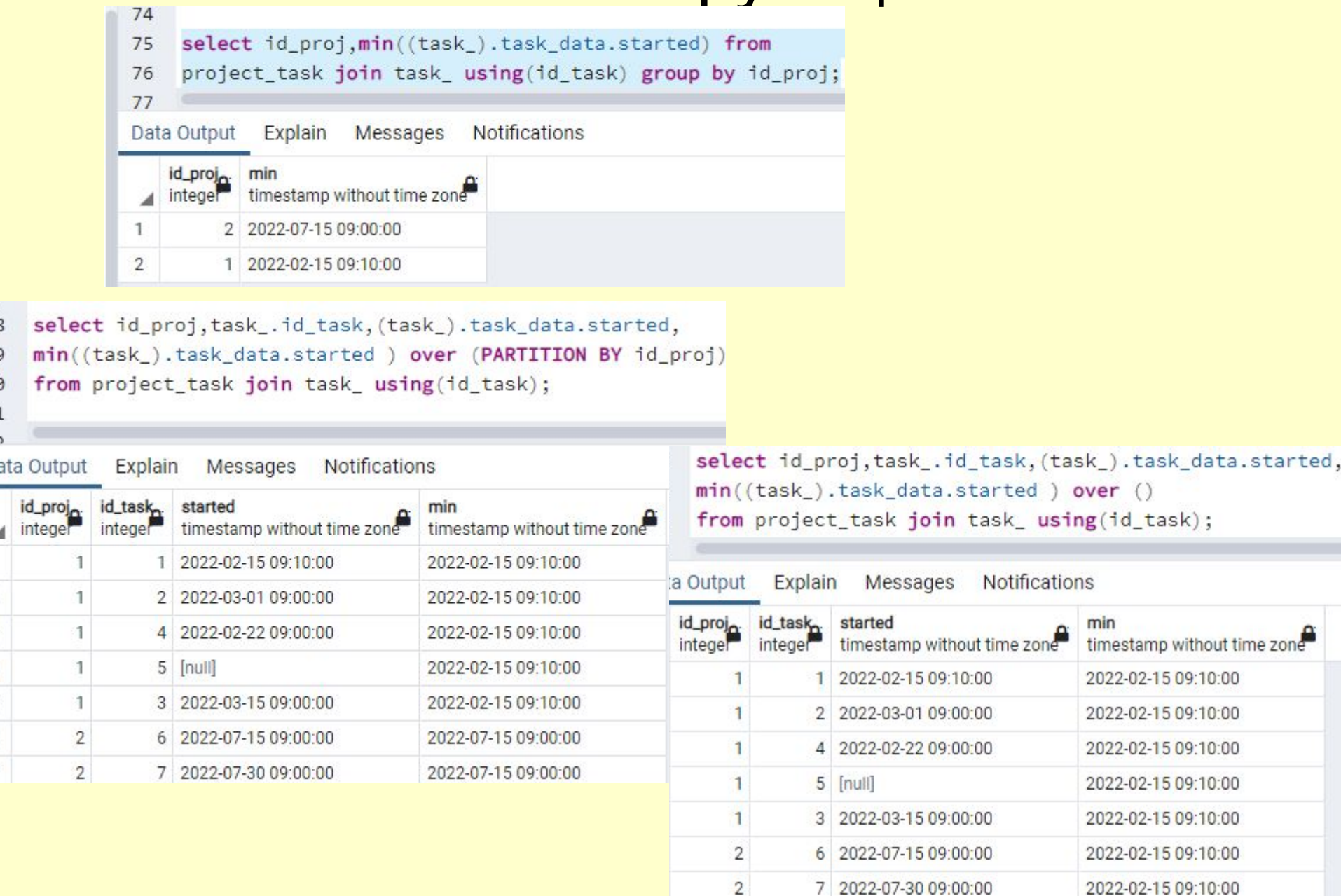

## Оконные функции rank

rank Возвращает ранг текущей строки с пропусками; то же, что и row\_number для первой родственной ей строки.

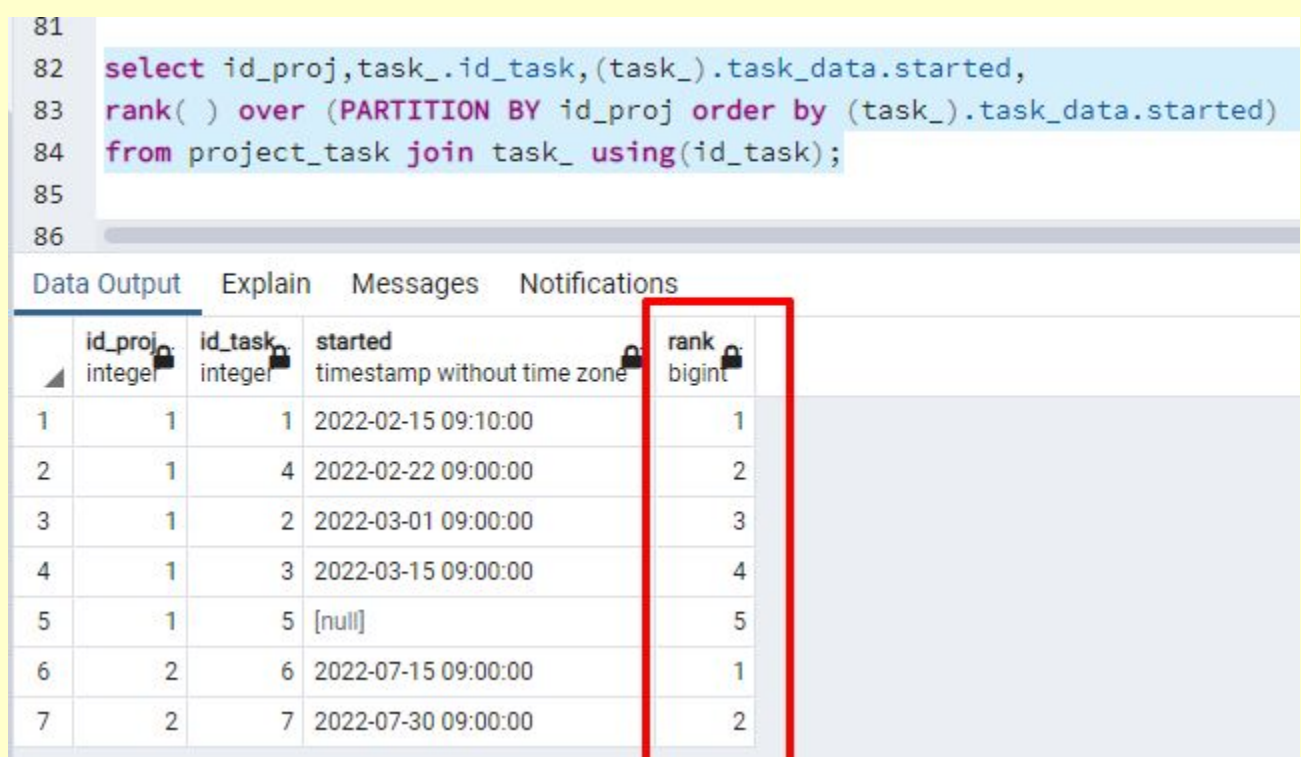

## Гипотезирующие функции

- Все «гипотезирующие» агрегатные функции связаны с одноимёнными оконными функциями.В каждом случае их результат — значение, которое бы вернула связанная оконная функция для «гипотетической» строки, полученной из *аргументов, если бы такая строка была добавлена в сортированную* группу строк, которую образуют *сортирующие\_аргументы. Для всех этих функций список* непосредственных аргументов, переданный в качестве *аргументов, по числу и типу элементов* должен соответствовать списку, передаваемому в качестве *сортирующих\_аргументов.*
- rank ( *аргументы ) WITHIN GROUP ( ORDER BY сортирующие\_аргументы ) → bigint*
- Вычисляет ранг гипотетической строки с пропусками, то есть номер первой родственной ей строки.

# **Гипотезирующие функции. rank**

82

bigint

6

timestamp with time zone

2022-02-20 17:19:08.369831+03

rank() over (PARTITION BY id\_proj order by (task\_).task\_data.started) 83

from project\_task join task\_ using(id\_task); 84

85

86

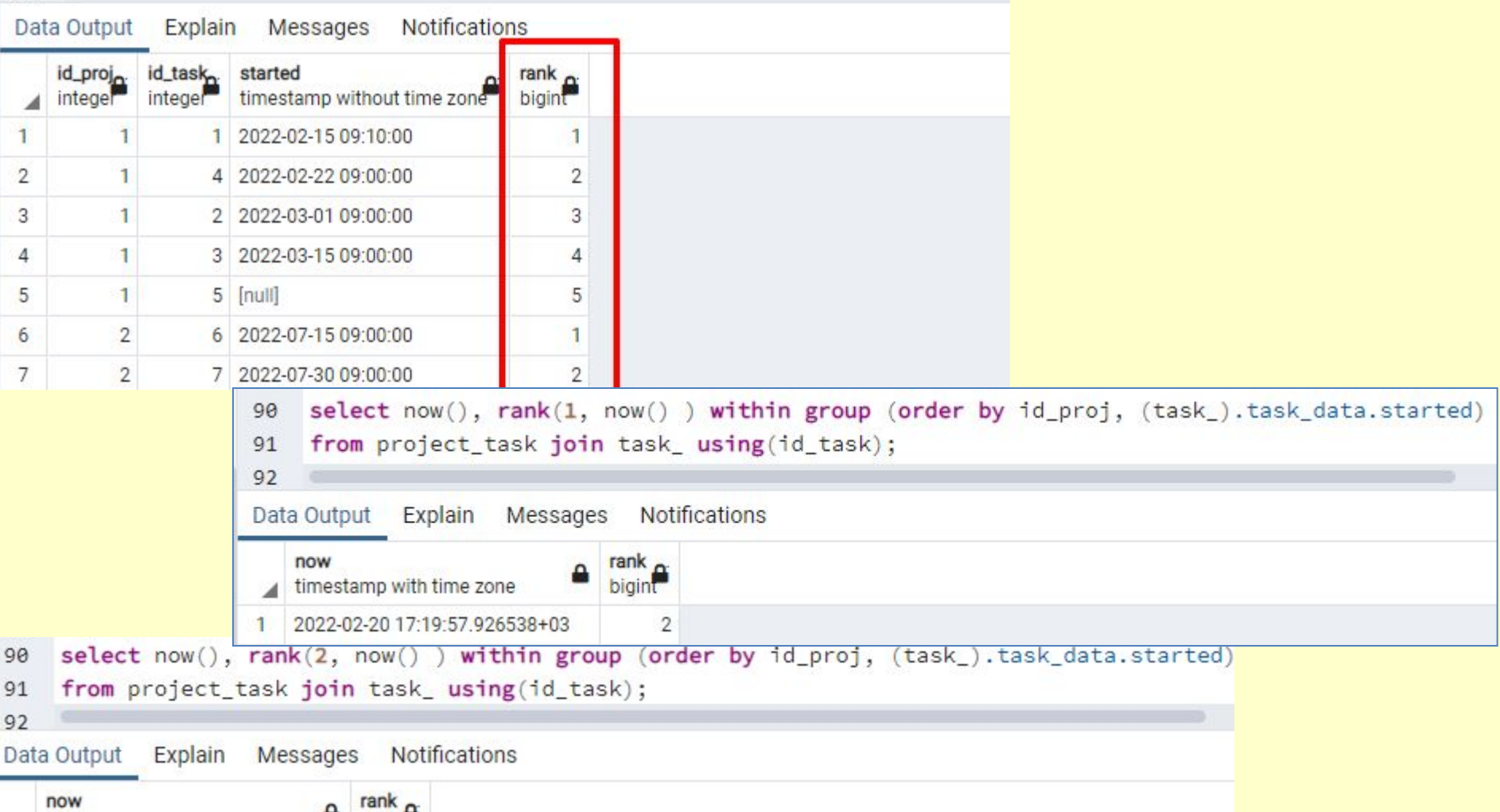

### **Гипотезирующие функции. rank**

select id\_proj,task\_.id\_task,(task\_).task\_data.started, 82

rank() over (PARTITION BY id\_proj order by (task\_).task\_data.started) 83

from project\_task join task\_ using(id\_task); 84

85

86

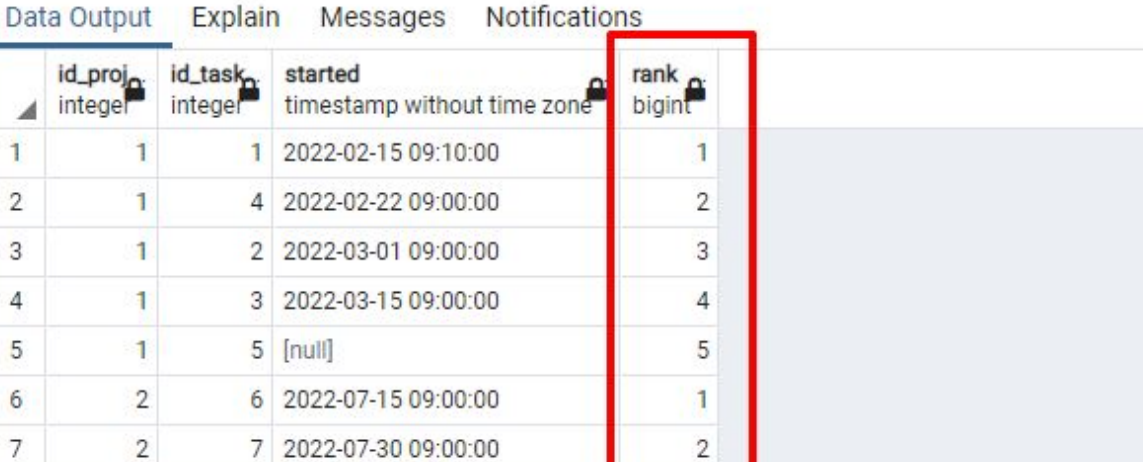

- select id proj, now(), rank(2, now()) 90
- 91 within group

```
(order by id_proj, (task_).task_data.started)
92
```

```
from project_task join task_
93
```

```
using(id_task) group by id_proj;
94
```
95

Data Output

Explain Messages Notifications

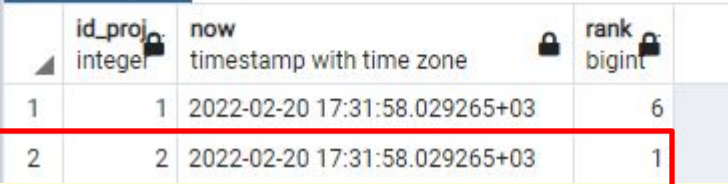

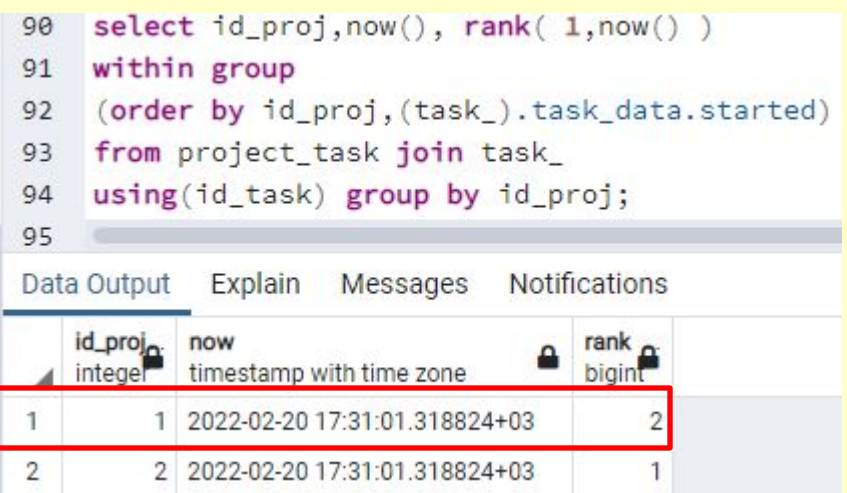

### Агрегатное среднее пример 3

```
CREATE TYPE average_state AS (
  accum interval, qty numeric);
CREATE or replace FUNCTION activity avg time(stat average state,ac1 activity)
RETURNS average_state LANGUAGE plpgsql
AS $$
begin
IF (ac1.started IS NULL)or(ac1.ended is null) 
THEN RETURN stat;
ELSE RETURN ROW(stat.accum+(ac1.ended-ac1.started),stat.qty+1)::average_state;
END IF;
end; $$ IMMUTABLE;
CREATE OR REPLACE FUNCTION average time final(
 state average state
) RETURNS interval AS $$
BEGIN RETURN CASE WHEN state.qty > 0 THEN state.accum/state.qty
  END;
END; $$ LANGUAGE plpgsql;
CREATE AGGREGATE average_time(activity) (
 sfunc = activity avg time,
 stype = average state,
 finalfunc = average time final,
 initcond = '(0,0)');
select average_time(task .task data)from task ;
```
## Агрегатное со скользящим

### CREATE OR REPLACE FUNCTION activity\_avg\_tIme\_inverse(stat average\_state, ac1 activity)

RETURNS average state AS \$\$ **BEGIN** IF (ac1.started IS NULL) or (ac1.ended is null) **THEN RETURN stat: ELSE** RETURN ROW(stat.accum-(ac1.ended-ac1.started), stat.qty-1): average state; **END IF:** END; \$\$ LANGUAGE plpgsql;

```
CREATE AGGREGATE average time move(activity) (
 -- обычный вариант
sfunc = activity avg time,stype = average state,
finalfunc = average time final,
initcond = '(0,0),
 -- вариант с "обратной" функцией
msfunc = activity avg time,minvfunc = activity avg time inverse,mstype = average state,
mfinalfunc = average time final,
minitcond = '(0,0)'
```
 $\mathbf{)}$ 

### Скользящее окно

select id\_task,(task\_).task\_data.name,(task\_).task\_data.started,(task\_).task\_data.ended, 102

((task\_).task\_data.ended -(task\_).task\_data.started) as tm from task : 103

104

172

Notifications Data Output Explain Messages

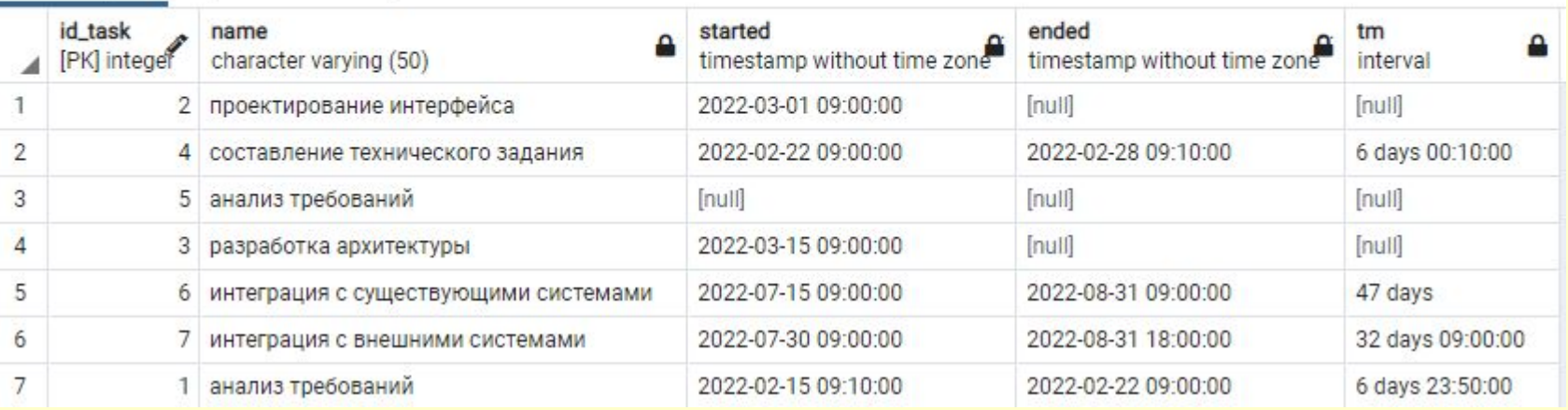

```
\mathbf{A}_i170
     select average_time_move(task_.task_data)
     OVER (ROWS BETWEEN 2 PRECEDING AND CURRENT ROW) from task :
171
```
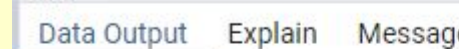

**Notifications** es

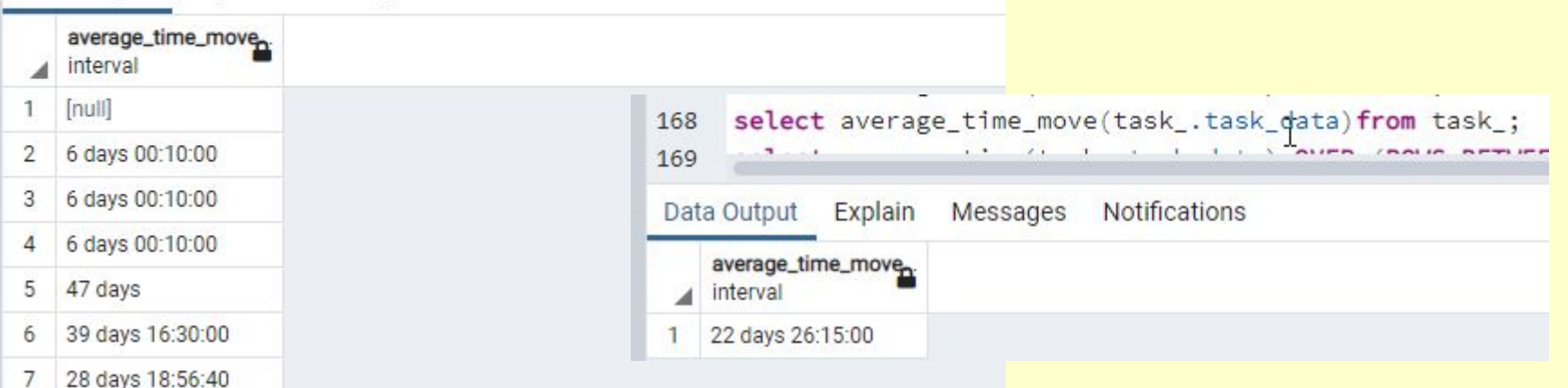

# $\mathsf{CCKODB3CHUCC\;OKHO}$ <br>select id\_task, (task\_).task\_data.name, (task\_).task\_data.started, (task\_).task\_data.ended,

102

((task\_).task\_data.ended -(task\_).task\_data.started) as tm from task\_; 103

104

Notifications Data Output Explain Messages

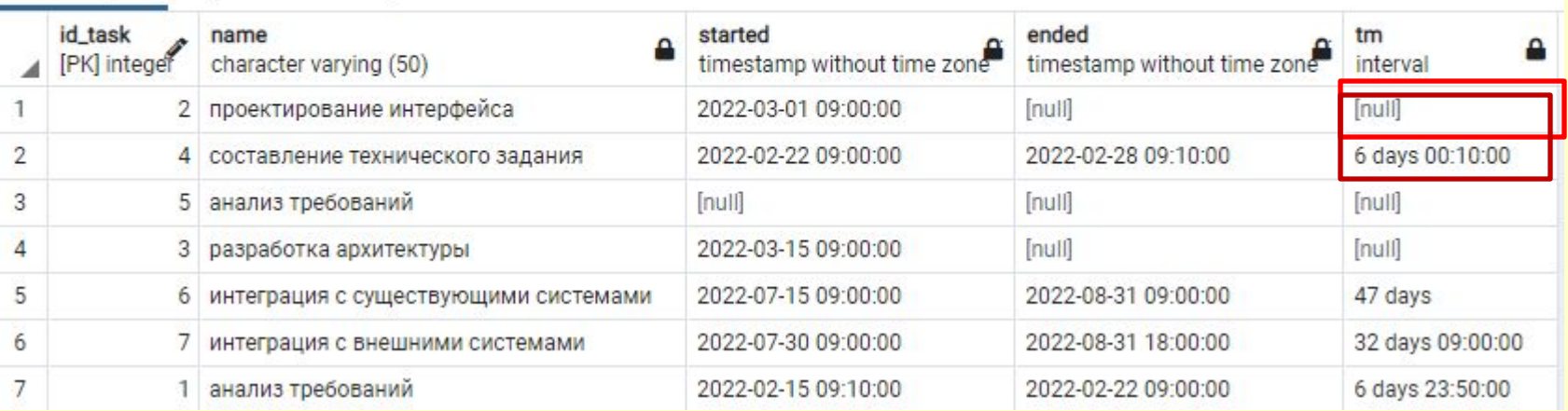

```
170
     select average_time_move(task_.task_data)
```
OVER (ROWS BETWEEN 2 PRECEDING AND CURRENT ROW) from task ; 171

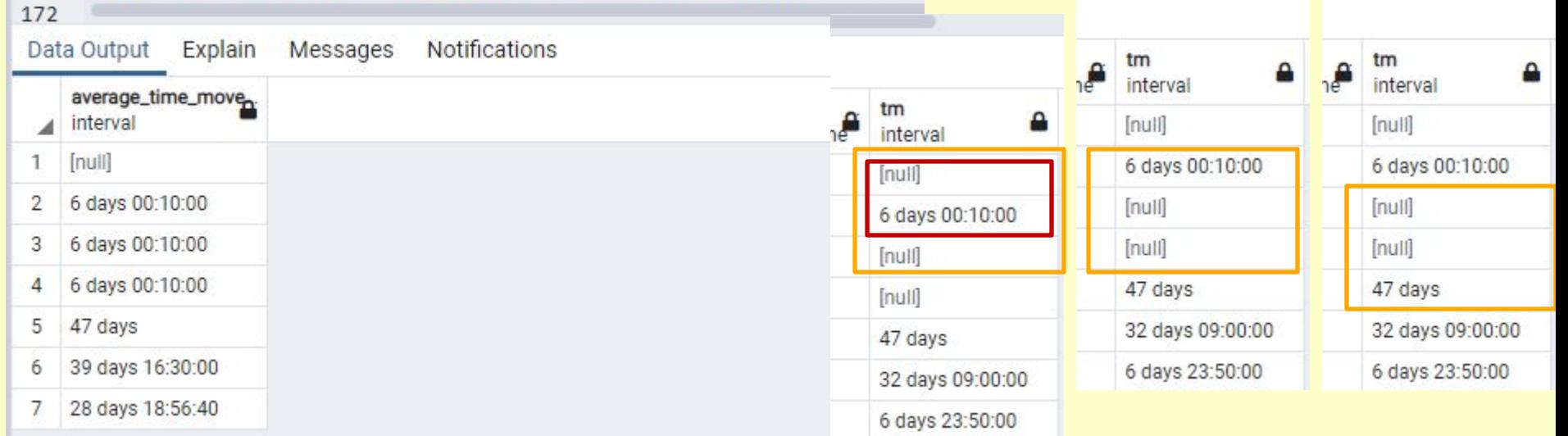

u.

## **ALTER AGGREGATE ИЗМЕНЕНИЕ**

ALTER AGGREGATE имя ( cuгнатура\_агр\_функции ) RENAME TO **HOBOE UMA** 

ALTER AGGREGATE имя ( сигнатура\_агр\_функции ) OWNER TO { новый владелец | CURRENT ROLE | CURRENT USER | **SESSION USER }** 

ALTER AGGREGATE имя ( cuahamypa\_aap\_функции ) SET SCHEMA новая\_схема

Здесь сигнатура\_агр\_функции:

 $\ast$ 

[ режим\_аргумента ] [ имя\_аргумента ] тип\_аргумента [ , ... ] | [[режим аргумента] [имя аргумента] тип аргумента [, ...]] **ORDER BY** 

[режим\_аргумента ] [ имя\_аргумента ] тип\_аргумента [ , ... ]

# Удаление агрегатной функции

• DROP AGGREGATE [ IF EXISTS ] *имя ( сигнатура\_агр\_функции )* [, ...] [ CASCADE |RESTRICT ]

*сигнатура\_агр\_функции:*

\* |

[ *режим\_аргумента ] [ имя\_аргумента ] тип\_аргумента [ , ... ] |* [ [ *режим\_аргумента ] [ имя\_аргумента ] тип\_аргумента [ , ... ] ] ORDER BY* [ *режим\_аргумента ] [ имя\_аргумента ] тип\_аргумента [ , ... ]*

*• тип\_аргумента*

Тип входных данных, с которыми работает агрегатная функция. Чтобы сослаться на агрегатную функцию без аргументов, укажите вместо списка аргументов \*, а чтобы сослаться на сортирующую агрегатную функцию, добавьте ORDER BY между указаниями непосредственных и агрегируемых аргументов.

• Пример

DROP AGGREGATE min (activity)